# **Propuesta de dos modelos visuales para mostrar cómo se elabora el comentario de textos**

*\*Mtra. Jackeline Bucio*

### Resumen

En este texto se presentan dos modelos visuales que se han diseñado para trabajar en la asignatura de Narración y exposición del Bachillerato @ Distancia del Gobierno del Distrito Federal. Los modelos explican, a través de una imagen, cómo se estructura un comentario y cuál es la función de los elementos que lo conforman. Estos modelos han sido utilizados como apoyo para estudiantes que se inician en la redacción del comentario de textos..

PALABRAS CLAVE: Comentario de textos, argumentación, modelos de escritura, redacción en el bachillerato.

## Desarrollo

Una actividad aparentemente sencilla como escribir un comentario sobre alguna lectura, puede convertirse en un verdadero reto para estudiantes que se inician en el proceso de leer textos de manera analítica. En mi experiencia como asesora de la asignatura de Narración y exposición del Bachillerato @ Distancia del Gobierno del Distrito Federal, he notado que al escribir comentarios muchos estudiantes se limitan a redactar una o dos frases sobre el tema general de la lectura, y no plasman valoraciones personales. Por ejemplo, a partir de un texto sobre la Segunda Guerra Mundial, un estudiante escribió:

En esta lectura se expresan las posiciones en las que se encontraban los países y las grandes potencias. Los avances tecnológicos y la posición económica que favorecía a los países occidentales.<sup>1</sup>

Este comentario resulta general, más cercano al resumen, y no muestra una interpretación o apreciación de quien redacta. Con el ánimo de ayudar a mejorar la estructura y calidad de estas colaboraciones, realicé una serie de modelos visuales con anotaciones al margen, donde se señala la función de cada elemento. Por supuesto, todo lo que se ve en estos modelos podría quedar también redactado en varios párrafos, pero, como asesora a distancia, sé que los estudiantes tienen ya mucho que leer durante los cursos, así que me parece útil proporcionarles una realimentación mixta (visual- escrita). Entonces, cuando noto que un estudiante tiene dificultades al redactar comentarios, le envío estos modelos visuales y le pido que los use como base, pero que se sienta con la libertad de adaptarlos a sus necesidades específicas:

Modelo I

 $1$  Se respeta la puntuación y ortografía originales.

#### *Experiencias/J. Bucio*

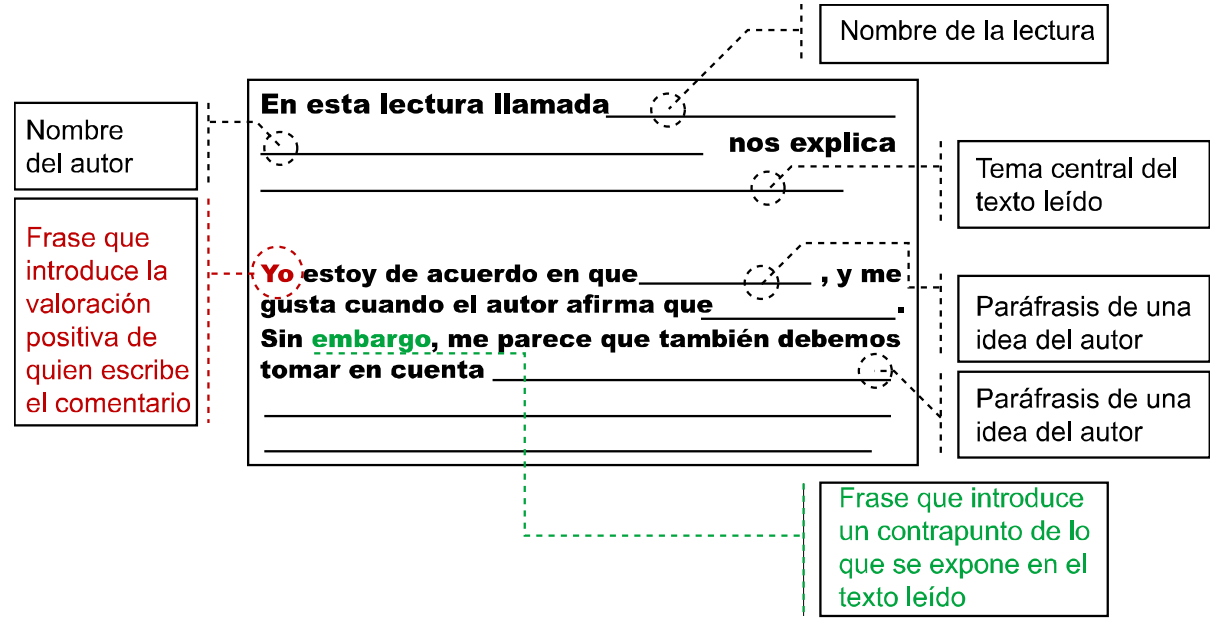

## Modelo II

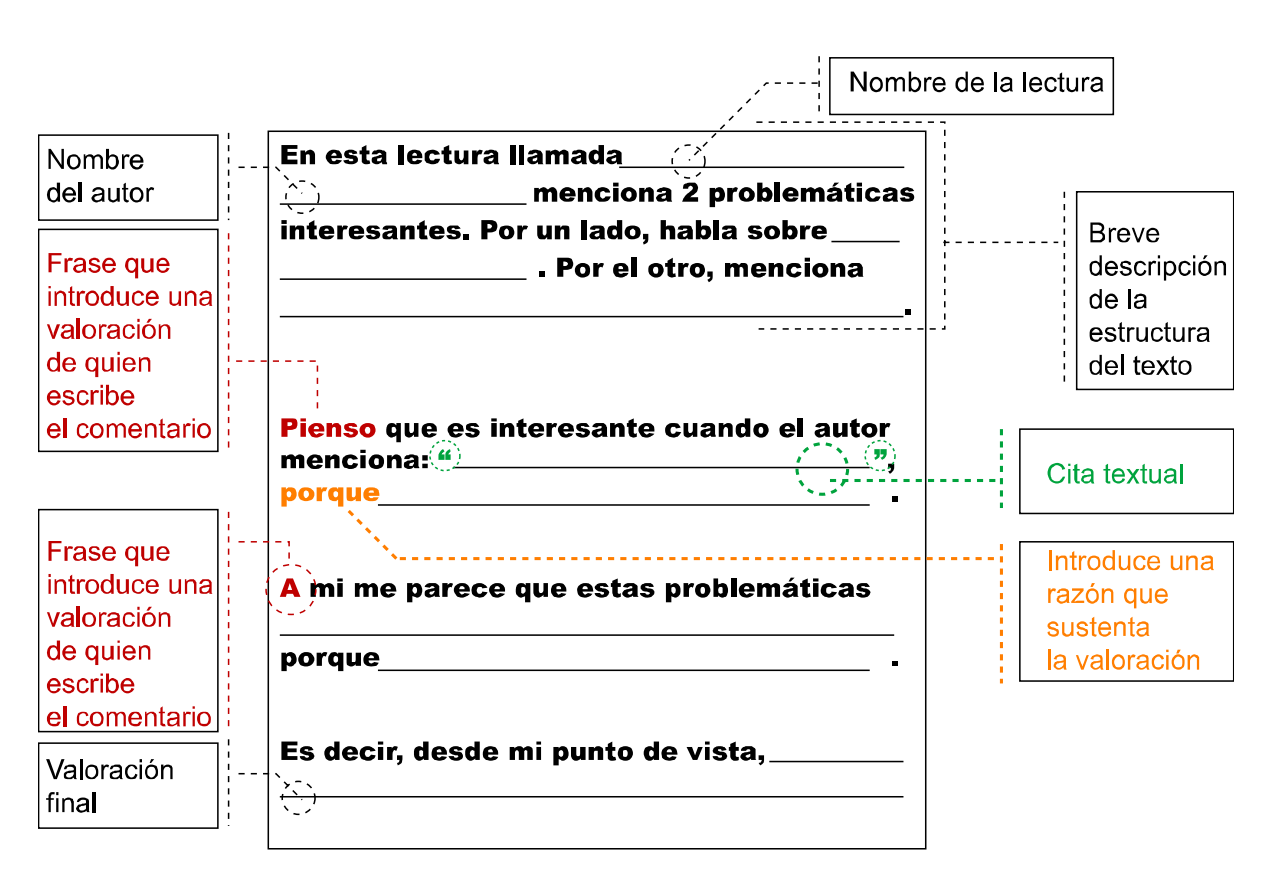

Estos modelos visuales son un ejemplo concreto de cómo estructurar un comentario y se muestra qué función cumple cada elemento sugerido. También se puede observar la distribución espacial.

Revista Mexicana del Bachillerato a Distancia número 1, vol 1 febrero de 2009

En el primer párrafo de ambas opciones, al mencionar el nombre del autor y el de la lectura, por un lado, se logra que el estudiante ubique esta información en el texto a comentar, lo cual contribuye a una mejor comprensión y contextualización de lo leído; por el otro, se propicia que el comentario se centre en esta lectura y no sólo en el tema en general.

Se plantea también el uso de pequeñas citas textuales debidamente entrecomilladas o de paráfrasis, opciones que serán muy útiles cuando, más adelante, el estudiante deba escribir textos académicos que demanden la argumentación a través de referencias.

Cuando se usa la estructura "*Por un lado….por el otro…*" o "*El autor menciona 2 problemáticas interesantes…*" también se está trabajando en determinar la estructura general del texto, lo cual ayuda a la comprensión global de la lectura. Los modelos incluyen diversas maneras de mencionar las razones en las que basamos nuestros planteamientos, y esto contribuye a mejorar la capacidad de argumentación.

Comparto aquí otro comentario del mismo estudiante que cité al inicio, pero esta vez, con base en otra lectura y a partir de uno de estos modelos visuales. Se nota mayor precisión en los datos y en la descripción de la estructura del texto, así como la inclusión de valoraciones personales que yo señalo con un subrayado:

En esta lectura llamada "Virus entre la vida y la muerte", de los autores Miguel Rubio Godoy y Elva Escobar Briones, se mencionan los distintos virus a los que estamos expuestos los seres humanos al igual que los animales.

Por un lado hablan sobre las distintas reacciones que provocan cada uno de los virus y el terrible daño que han causado a la humanidad, por el otro mencionan como se ha combatido a estos virus en algunos casos se han encontrado las curas o las formas de prevenir algunos virus.

En mi opinión, a pesar de toda la tecnología con la que se cuenta actualmente seguimos siendo vulnerables a varias cosas y los virus son una muestra.

Puede haber mil maneras de comentar un texto. Las dos opciones que sugiero tienen la intención de ayudar a dar el primer paso a redactores principiantes. Una vez que el estudiante adquiere práctica con estos modelos, podrá innovar e imaginar sus propias formas de comentar, lo cual será fundamental para elaborar textos cada vez más complejos durante el desarrollo de su vida escolar.

#### **Autor:**

*\*Mtra. Jackeline Bucio,* Bachillerato a Distancia de la Secretaría de Educación del Distrito Federal jackeline.bucio@gmail.com